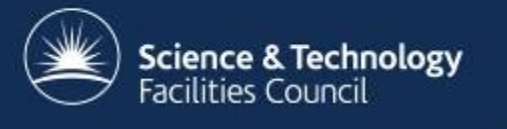

#### **The EGI CernVM-FS Infrastructure Evolution Towards a Global Facility and Latest Developments**

Catalin Condurache **STFC RAL UK** ISCG, Taipei, March 2017

# **Outline**

- Introduction
- Brief history
- EGI CernVM-FS infrastructure
- About the users
- Recent developments
- Plans

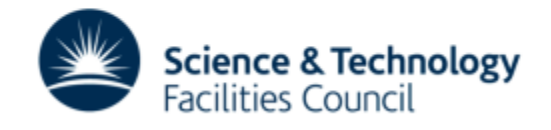

#### **Introduction - CernVM-FS ?**

- Read-only network file system based on HTTP that is designed to deliver scientific software onto virtual machines and physical worker nodes in a fast, scalable and reliable way
- Built using standard technologies (fuse, sqlite, http, squid and caches)

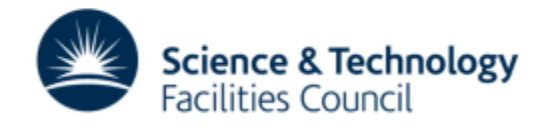

#### **Introduction - CernVM-FS ?**

- Files and directories are hosted on standard web servers and get distributed through a hierarchy of caches to individual nodes
- Mounted in the universal */cvmfs* namespace at client level
- Software needs one single installation, then it is available at any site with CernVM-FS client installed and configured

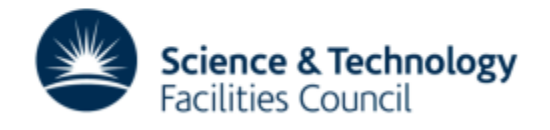

#### **Introduction - CernVM-FS ?**

- The method to distribute HEP experiment software within WLCG, also adopted by other computing communities outside HEP
- Can be used everywhere (because of http and squid) i.e. cloud environment, local clusters (not only grid)
- Add CernVM-FS client to a VM image => */cvmfs* space automatically available

<u>and and the second set of the set of the set of the set of the set of the set of the set of the set of the set of the set of the set of the set of the set of the set of the set of the set of the set of the set of the set </u>

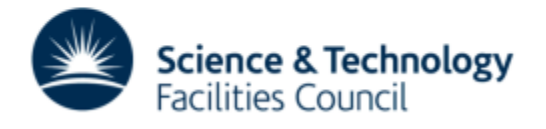

# **Brief History**

- Following success of using CernVM-FS as primary method of distribution of experiment software and conditions data to WLCG sites…
- …Sep 2012 non-LHC Stratum-0 service at RAL Tier1
	- supported by GridPP UK project
	- '*gridpp.ac.uk*' name space
- …Aug 2013 expansion to EGI level
	- initiative to establish a CernVM-FS infrastructure that allowed EGI VOs to use it as a standard method of distribution of their software at grid sites
- *'egi.eu'* new space name for repositories

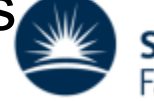

**Science & Technology Facilities Council** 

- Stratum-0 service  $@$  RAL
	- maintains and publishes the current state of the repositories
	- 32GB RAM, 12TB disk, 2x E5-2407 @ 2.20GHz
	- cvmfs-server v2.3.2 (includes the CernVM-FS toolkit)
	- 31 repositories 780 GB
	- *egi.eu*
		- *auger, biomed, cernatschool, chipster, comet, config-egi*
		- dirac, extras-fp7, galdyn, ghost, glast, hyperk, km3net
		- *ligo, lucid, mice, neugrid, pheno, phys-ibergrid, pravda*
		- *researchinschools, snoplus, supernemo, t2k, wenmr, west-life*
	- *gridpp.ac.uk*

 $\overline{\phantom{a}}$ 

• *londongrid, scotgrid, northgrid, southgrid, facilities* 

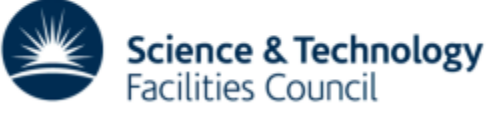

• CVMFS Uploader service @ RAL

 $\overline{\phantom{0}}$ 

- in-house implementation that provides upload area for *egi.eu* (and *gridpp.ac.uk*) repositories
- currently 1.28 TB repo master copies
- GSI-OpenSSH interface (gsissh, gsiscp, gsisftp)
	- similar to standard OpenSSH tools with added ability to perform X.509 proxy credential authentication and delegation
	- DN based access, also VOMS Role possible
- rsync mechanism between Stratum-0 and Uploader

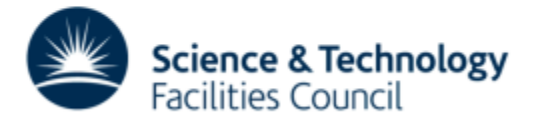

• Stratum-1 service

<u>and and the second set of the set of the set of the set of the set of the set of the set of the set of the set of the set of the set of the set of the set of the set of the set of the set of the set of the set of the set </u>

- standard web server (+ CernVM-FS server toolkit) that creates and maintains a mirror of a CernVM-FS repository served by a Stratum-0 server
- worldwide network of servers (RAL, NIKHEF, TRIUMF, ASGC, IHEP) replicating the *egi.eu* repositories
- RAL 2-node HA cluster (cvmfs-server v2.2.3)
	- each node  $-64$  GB RAM, 55 TB storage,  $2xE5-2620$  @2.4GHz
	- it replicates 65 repositories total of 16 TB of replica
		- *egi.eu, gridpp.ac.uk* and *nikhef.nl* domains
		- also many *cern.ch, opensciencegrid.org* and *desy.de* repositories

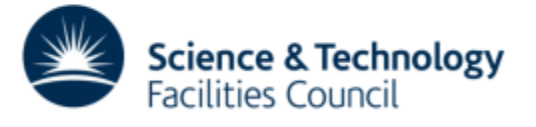

- Stratum-1 service plots, statistics
	- RAL ~400 reqs/min, 350 MB/s

 $\overline{\phantom{0}}$ 

• *egi.eu* - 2 - 4 reqs/s and 25 - 35 kB/s

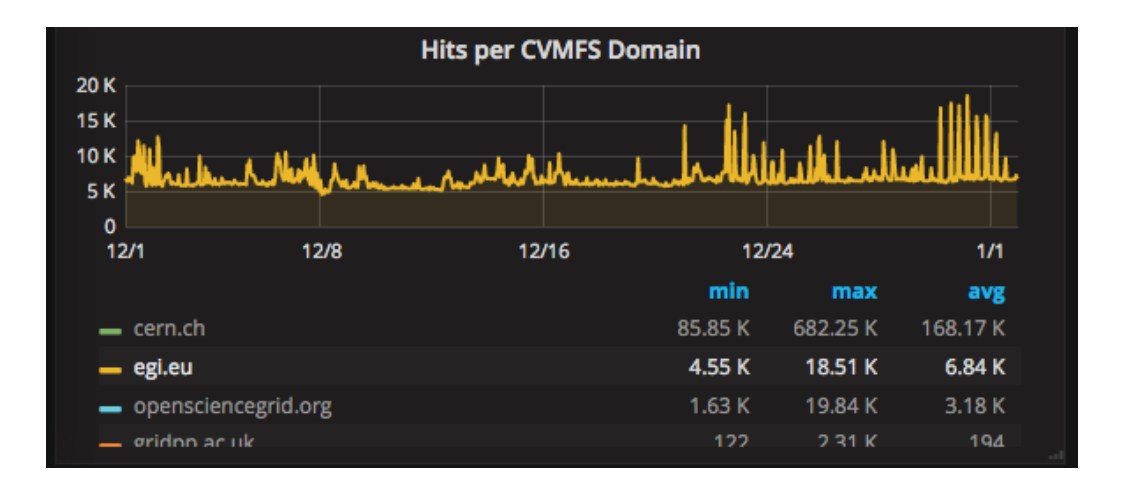

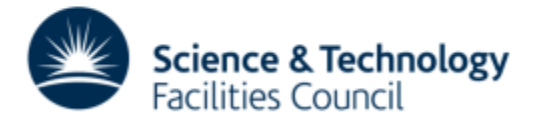

- Stratum-1 service plots, statistics
	- TRIUMF *egi.eu* only

- up to 2 reqs/s
- up to 3 kB/s

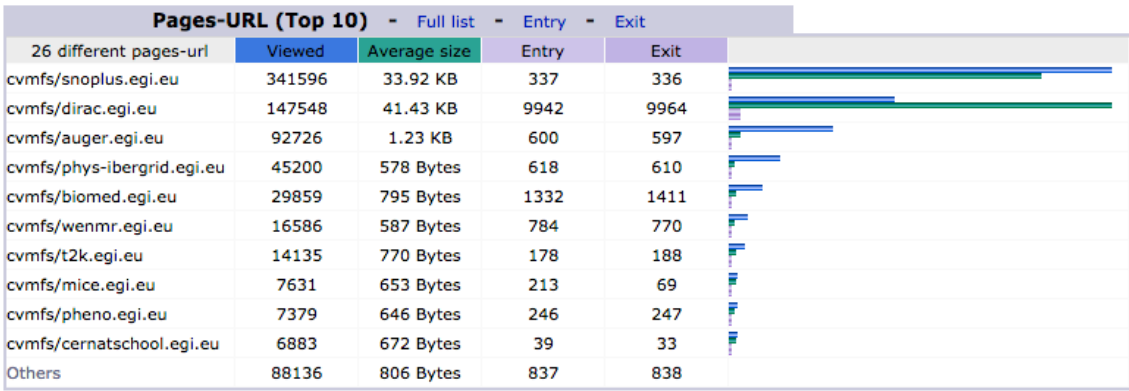

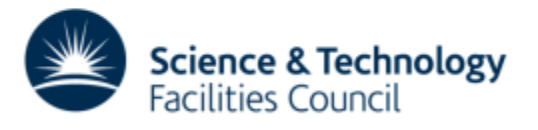

- Stratum-1 service plots, statistics
	- NIKHEF *egi.eu* 1 req/s, 12 kB/s

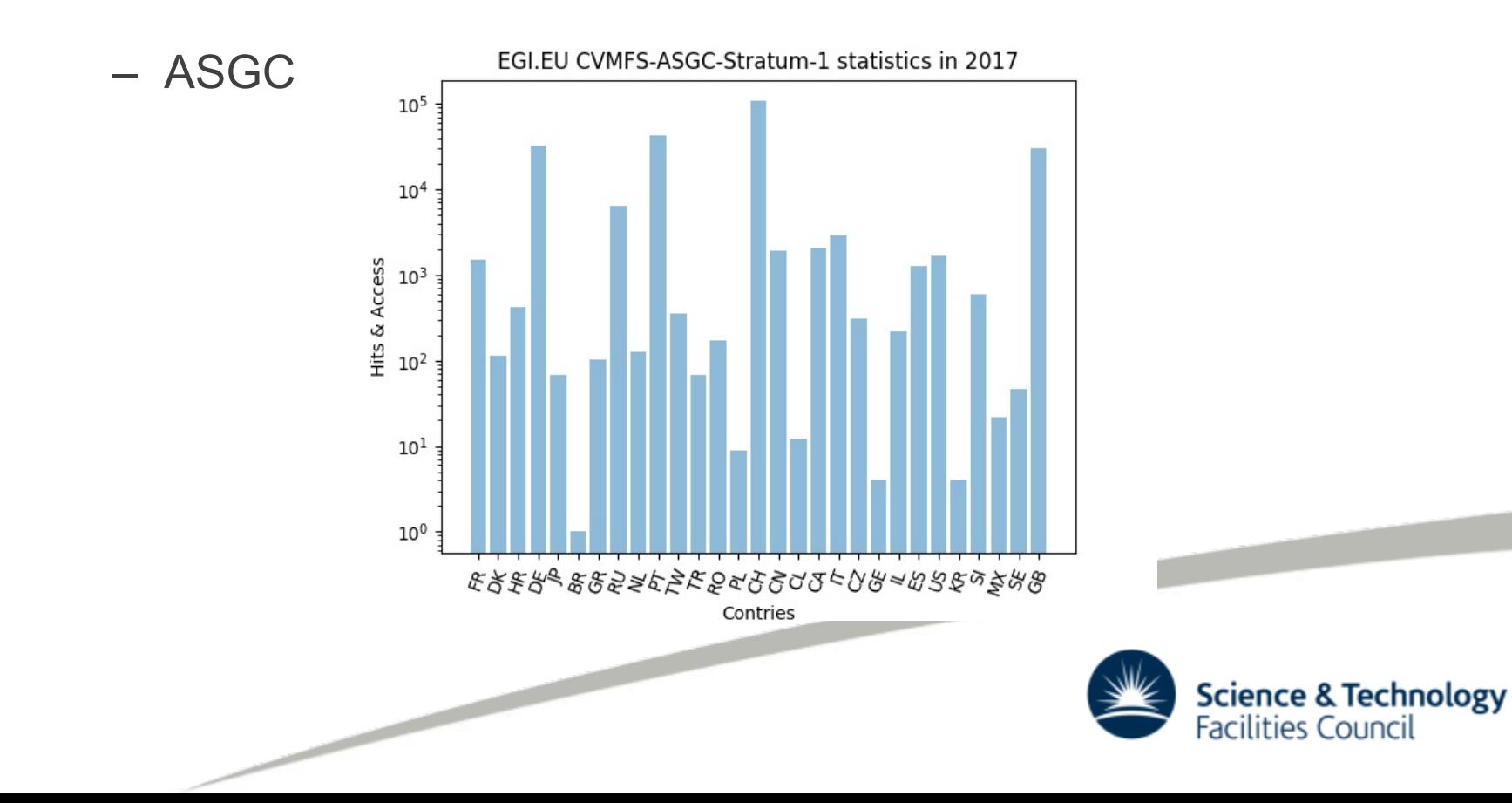

#### **EGI CernVM-FS Infrastructure Topology**

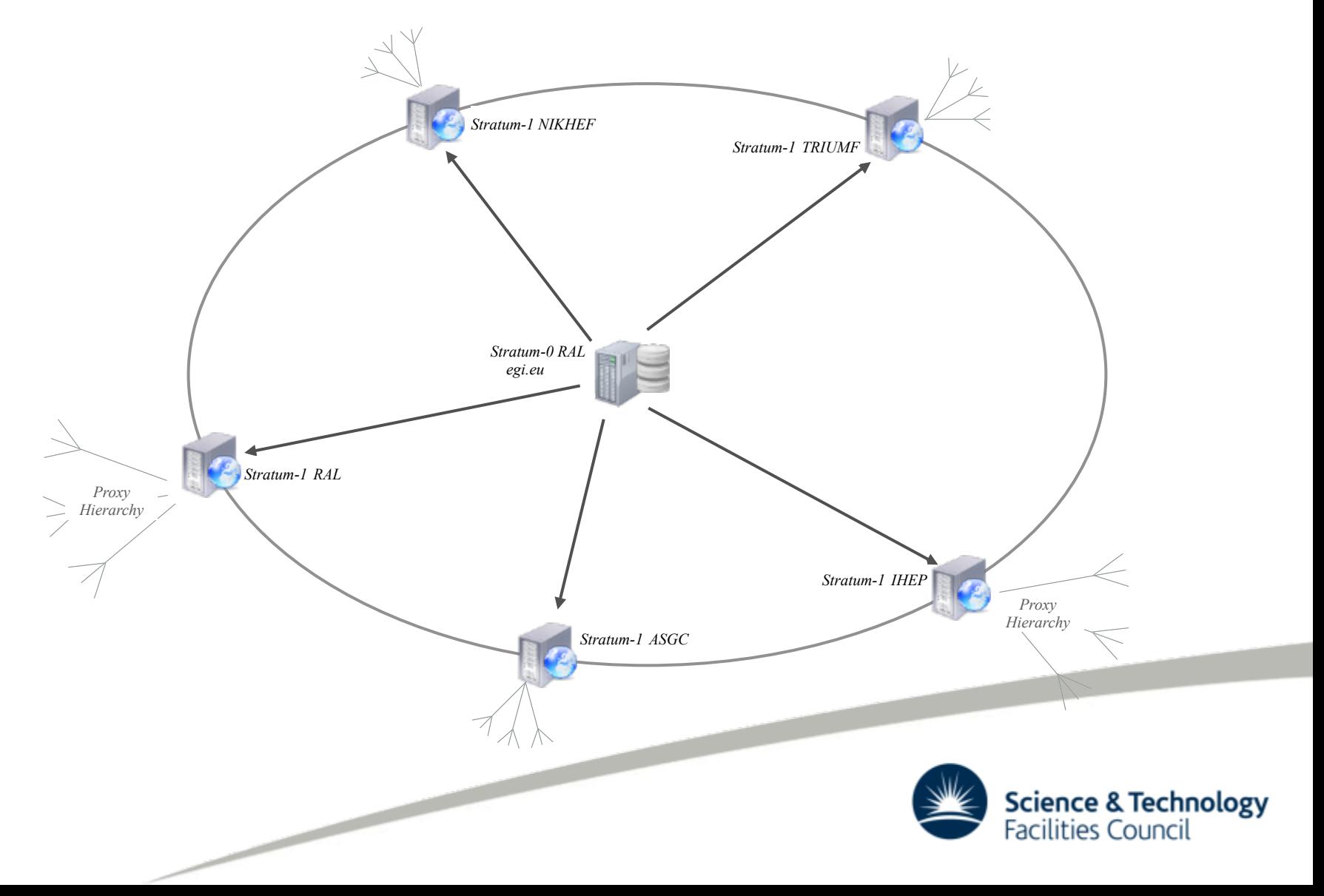

# **Repository Uploading Mechanism @ RAL**

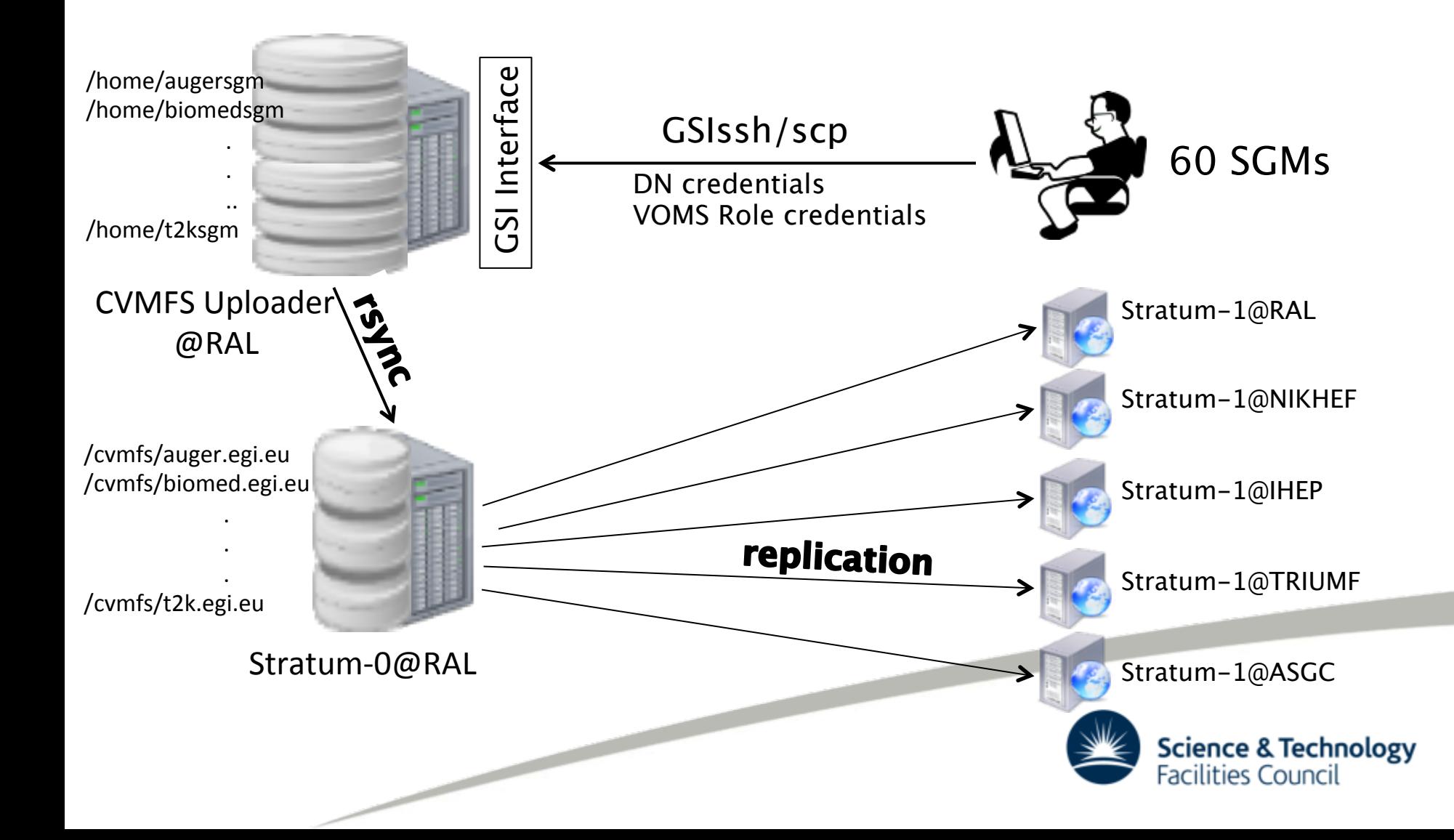

#### **Who Are the Users?**

- Broad range of HEP and non-HEP communities
- High Energy Physics
	- *comet, hyperk, mice, t2k, snoplus*
- Medical Sciences
	- *biomed, neugrid*
- Physical Sciences
	- *cernatschool, comet, pheno*
- Space and Earth Sciences
	- *auger, glast, extras-fp7*
- Biological Sciences
	- *chipster, enmr*

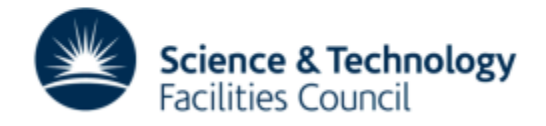

# **The Users - What Are They Doing? Grid Environment**

- snoplus.snolab.ca VO
	- uses CernVM-FS for MC production (also ganga.cern.ch)
- cernatschool.org VO
	- educational purpose, young users get used with grid computing
	- software unit tests maintained in the repository
- dirac.egi.eu
	- repository maintained by the DIRAC interware developers
	- contains the DIRAC clients, environment settings for various DIRAC services (France Grilles, GridPP, DIRAC4EGI)
	- repository is therefore accessed by any user submitting to a DIRAC service

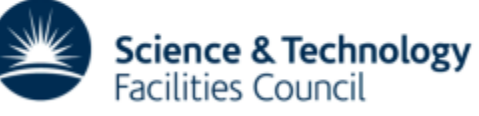

# **The Users - What Are They Doing? Grid Environment**

- auger VO
	- simulations for the Pierre Auger Observatory at sites using the same software environment provisioned by the repository
- pheno VO
	- maintain HEP software Herwig, HEJ

 $\overline{\phantom{0}}$ 

- daily automated job that distributes software to CVMFS
- other VOs
	- software provided by their repositories at each site ensures similar production environment

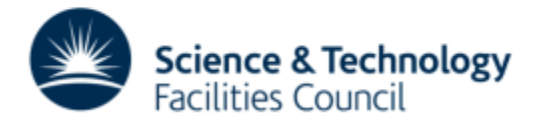

# **The Users - What Are They Doing? Cloud Environment**

- chipster
	- the repository distributes several genomes and their application indexes to 'chipster' servers
	- without the repo the VMs would need to be updated regularly and become too large
	- four VOs run 'chipster' in EGI cloud (test, pilot level)
- enmr.eu VO
	- use DIRAC4EGI to access VM for GROMACS service
	- repository mounted on VM
- other VOs
	- mount their repo on the VM and run specific tasks (sometime CPU intensive) **Science & Technology**

**Facilities Council** 

# **EGI CernVM-FS Service**

#### **Recent Developments**

- Operations Level Agreement for Stratum-0
	- between STFC and EGI.eu

 $\overline{\phantom{0}}$ 

- provisioning, daily running and availability of service
- service to be advertised through the EGI Service Catalog
- Two EGI Operational Procedures
	- process of enabling the replication of CernVM-FS spaces across OSG and EGI CernVM-FS infrastructures https://wiki.egi.eu/wiki/PROC20
	- process of creating a repository within the EGI CernVM-FS infrastructure for an EGI VO – https://wiki.egi.eu/wiki/PROC22

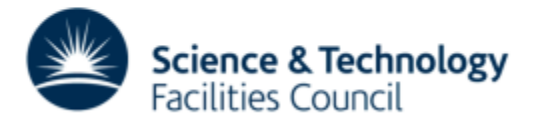

- Repositories natively designed to be public with nonauthenticated access
	- one needs to know only minimal info access to the public signing key and repository URL
- Widespread usage of technology (beyond LHC and HEP) led to use cases where software needed to be distributed was not public-free
	- software with specific license for academic use

 $\overline{\phantom{0}}$ 

- communities with very specific rules about data access
- Questions raised at STFC and within EGI about availability of this feature/posibility for couple of years

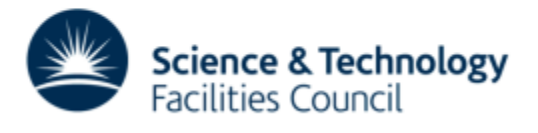

- Work done within OSG on "Accessing Data Federations with CVMFS" (CHEP 2016 https://indico.cern.ch/event/ 505613/contributions/2230923/) added the possibility to introduce and manage authorization and authentication using security credentials such as X.509 proxy certificate
- We took the opportunity and looked to make use of this new feature by offering 'secure' CernVM-FS to interested user communities

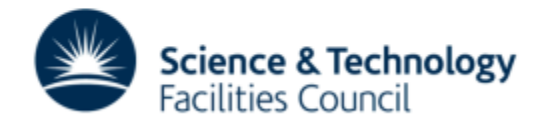

• Working prototype at RAL

 $\overline{\phantom{0}}$ 

- Stratum-0 with mod\_gridsite, https enabled
	- 'cvmfs server publish' operation incorporates an authorization info file (DNs, VOMS roles)
	- access based on .gacl (Grid Access Control List) file in *<repo>/ data/* directory that has to match the required DNs or VOMS roles
- CVMFS client + cvmfs\_helper package (enforces authz to the repository)
	- obviously 'root' can always see the namespace and the files in the client cache
- Client connects directly to the Stratum-0
	- no Stratum-1 or squid in between caching is not possible for **HTTPS**

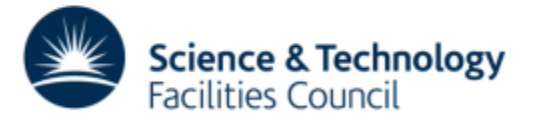

- Cloud environment good starting point for a use case
	- multiple VMs instantiated at various places and accessing the 'secure' repositories provided by a Stratum-0
	- a VM is not shared usually, it has a single user (which has root privileges as well)
	- the user downloads a certificate, creates a proxy and starts accessing the 'secure' repo
	- process can automated by using 'robot' certificates
		- and better downloading valid proxies
- Another possible use case

 $\overline{\phantom{0}}$ 

– access from shared UIs, worker nodes

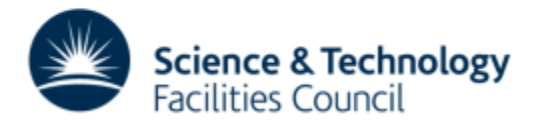

• West-Life (H2020) project  $-1$ <sup>st</sup> use case at STFC

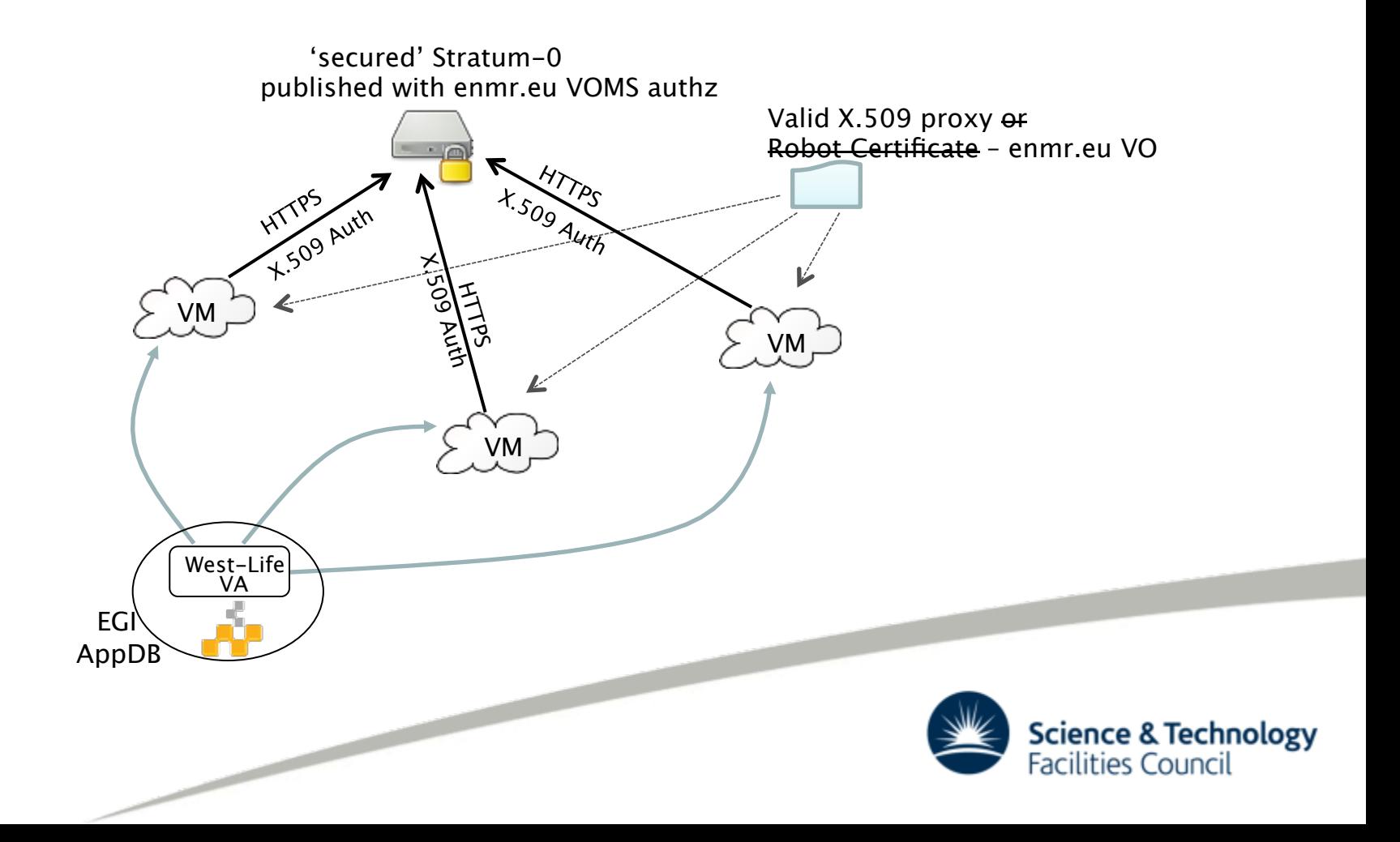

# **EGI CernVM-FS Service Developments Configuration Repository**

- Standard mountable CernVM-FS repo that resembles the directory structure of */etc/cvmfs*
	- set by *CVMFS\_CONFIG\_REPOSITORY=config-egi.egi.eu*
	- */cvmfs/config-egi.egi.eu/etc/cvmfs/...*
- Can be used to centrally maintain the public keys and configuration of repos that are not distributed with the static packages
- New *cvmfs-config-egi* RPM to replace *cvmfs-configdefault* at EGI sites
	- similarly *cvmfs-config-osg* for OSG sites

– 'orphan' sites still to use *cvmfs-config-default* 

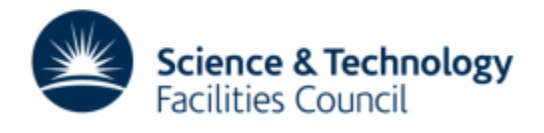

### **EGI CernVM-FS Service Developments Configuration Repository**

• All non-local configs to be moved there

 $\overline{\phantom{0}}$ 

- WN / VM at RAL (or EGI) with cvmfs-config-egi RPM
	- *egi.eu* configs will be installed in */etc/cvmfs*
	- *cern.ch, opensciencegrid.org* etc configs will be provided via */cvmfs/config-egi.egi.eu/etc/cvmfs*
	- easier to ban a domain, repository that has been corrupted or compromised

```
[root@lcg1765 ~]# echo $CVMFS CONFIG REPOSITORY
config-egi.egi.eu
[root@lcg1765 ~]# ls -l /cvmfs/config-egi.egi.eu/etc/cvmfs/
total 2
drwxr-xr-x 2 cvmfs cvmfs 88 Jan 3 13:40 config.d
drwxr-xr-x 2 cvmfs cvmfs 30 Jan 6 10:40 domain.d
drwxr-xr-x 5 cvmfs cvmfs 29 Jan 6 10:41 keys
```
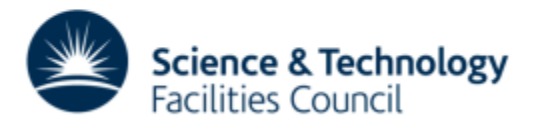

# **EGI CernVM-FS Service Developments Configuration Repository**

- Support for the *africa-grid.org* CernVM-FS namespace
	- part of CODE-RADE project (South Africa) COntinuous DElivery of Research Applications in a Distributed Environment
	- http://www.africa-grid.org/CODE-RADE/

 $\overline{\phantom{a}}$ 

- Stratum-0 for *code-rade.africa-grid.org* repository in NGI\_ZA
- Stratum-1 in NGI\_ZA, another one possibly in EGI
- with configurations provisioned by */cvmfs/config-egi.egi.eu* any EGI CernVM-FS client will be able to access */cvmfs/coderade.africa-grid.org/* filesystem
- if same configurations available in */cvmfs/configosg.opensciencegrid.org* then worldwide access to the repository

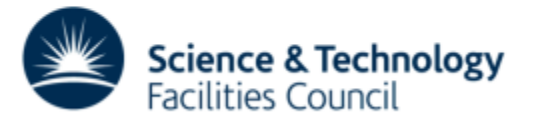

# **EGI CernVM-FS Service Plans Proxy Auto Configuration**

- CernVM-FS supports Web Proxy Auto Discovery (WPAD) protocol and Proxy Auto Configuration (PAC)
- Proxy settings can be automatically gathered through WPAD and loaded from a PAC file
- Information about available proxies is maintained at CERN for WLCG and can also be used by EGI
- See "Web Proxy Auto Discovery for WLCG" (CHEP 2016 http://indico.cern.ch/event/505613/contributions/ 2230709/)

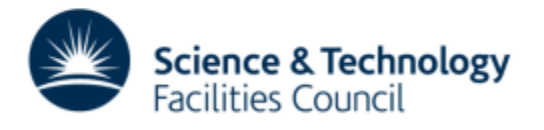

# **EGI CernVM-FS Service Developments Proxy Auto Configuration**

- Very useful when CernVM-FS is used within FedCloud
- A single Virtual Appliance instantiated at multiple places might not have access to the info about a local proxy (contextualization might provide it though…)
- Experience showed that VMs were usually accessing Stratum-1
- Work ongoing for a mechanism to discover the closest available squid to be integrated into CernVM-FS client configuration

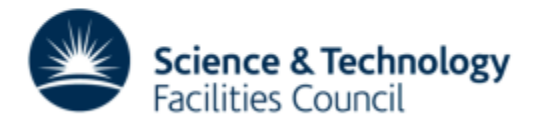

#### **Acknowledgements**

- Stratum-1 administrators (Dennis van Dok, Di Qing, Felix Lee)
- CernVM-FS developers (Jakob Blomer, Dave Dykstra, Brian Bockelman, Rene Meusel)
- Colleagues at RAL

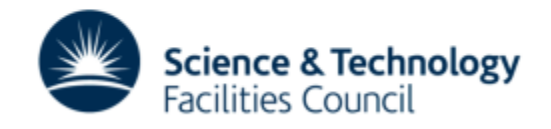

- Thank you!
- Questions?

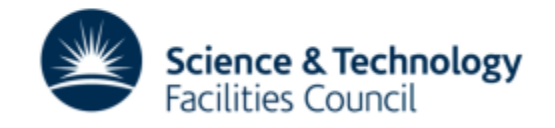